<span id="page-0-4"></span>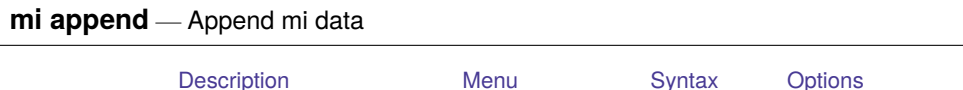

[Remarks and examples](#page-1-0) [Stored results](#page-2-0) [Also see](#page-2-1)

<span id="page-0-0"></span>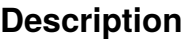

<span id="page-0-1"></span>mi append is append for mi data; see [D] **[append](https://www.stata.com/manuals/dappend.pdf#dappend)** for a description of appending datasets.

## **Menu**

<span id="page-0-2"></span>Statistics > Multiple imputation

# **Syntax**

mi append using *[filename](https://www.stata.com/manuals/u11.pdf#u11.6Filenamingconventions)* [ , *options*]

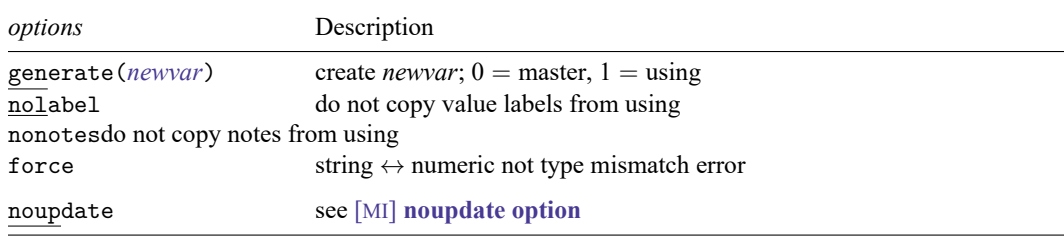

collect is allowed; see **[**U**[\] 11.1.10 Prefix commands](https://www.stata.com/manuals/u11.pdf#u11.1.10Prefixcommands)**.

Notes:

- 1. Jargon:  $master = data in memory$ using = data on disk (*filename*)
- 2. Master must be mi set; using may be mi set.
- 3. mi [append](https://www.stata.com/manuals/dappend.pdf#dappend) is logically equivalent to append; see [D] append. The resulting data have  $M =$  $\max(M_{\text{master}}, M_{\text{using}})$ , not their sum. See [MI] **[mi add](https://www.stata.com/manuals/mimiadd.pdf#mimiadd)** to append imputations holding  $m = 0$ constant.
- 4. mi append syntactically differs from append in that multiple using files may not be specified and the keep(*varlist*) option is not allowed.
- 5. *filename* must be enclosed in double quotes if *filename* contains blanks or other special characters.

# <span id="page-0-3"></span>**Options**

generate(*[newvar](https://www.stata.com/manuals/u11.pdf#u11.4varnameandvarlists)*) specifies that new variable *newvar* be created containing 0 for observations from the master and 1 for observations from the using.

nolabel prevents copying the value-label definitions from the using data to the master. Even if you do not specify this option, label definitions from the using never replace those of the master.

nonotes prevents any notes in the using from being incorporated into the master; see [D] **[notes](https://www.stata.com/manuals/dnotes.pdf#dnotes)**.

force allows string variables to be appended to numeric variables and vice versa. The results of such type mismatches are, of course, missing values. Default behavior is to issue an error message rather than append datasets with such violently differing types.

<span id="page-1-0"></span>noupdate in some cases suppresses the automatic mi update this command might perform; see [MI] **[noupdate option](https://www.stata.com/manuals/minoupdateoption.pdf#minoupdateoption)**.

## **Remarks and examples**

Use mi append when you would use append if the data were not mi.

Remarks are presented under the following headings:

Adding new [observations](#page-1-1) Adding new observations and [imputations](#page-1-2) Adding new observations and [imputations,](#page-1-3) <sup>M</sup> unequal Treatment of [registered](#page-2-2) variables

### <span id="page-1-1"></span>**Adding new observations**

Assume that file mymi.dta contains data on three-quarters of the patients in the ICU. The data are mi set and  $M = 5$ . File remaining. dta arrives containing the remaining patients. The data are not mi set. To combine the datasets, you type

. use mymi, clear . mi append using remaining

The original mi data had  $M = 5$  imputations, and so do the resulting data. If the new data contain no missing values of the imputed variables, you are ready to go. Otherwise, you will need to impute values for the new data.

#### <span id="page-1-2"></span>**Adding new observations and imputations**

Assume that file westwing.dta contains data on patients in the west wing of the ICU. File eastwing.dta contains data on patients in the east wing of the ICU. Both datasets are mi set with  $M = 5$ . You originally intended to analyze the datasets separately, but you now wish to combine them. You type

```
. use westwing, clear
```
. mi append using eastwing

The original data had  $M = 5$  imputations, and so do the resulting data.

The data for  $m = 0$  are the result of running an ordinary append on the two  $m = 0$  datasets.

<span id="page-1-3"></span>The data for  $m = 1$  are also the result of running an ordinary append, this time on the two  $m = 1$ datasets. Thus the result is a combination of observations of westwing.dta and eastwing.dta in the same way that  $m = 0$  is. Imputations for observations that previously existed are obtained from westwing.dta, and imputations for the newly appended observations are obtained from eastwing.dta.

### **Adding new observations and imputations, M unequal**

Consider the same situation as above, but this time assume  $M = 5$  in westwing. dta and  $M = 4$  in eastwing.dta. The combined result will still have  $M = 5$ . Imputed values in  $m = 5$  will be missing for imputed variables from observations in westwing.dta.

#### <span id="page-2-2"></span>**Treatment of registered variables**

It is possible that the two datasets will have variables registered inconsistently.

Variables registered as imputed in either dataset will be registered as imputed in the final result regardless of how they were registered (or unregistered) in the other dataset.

Barring that, variables registered as passive in either dataset will be registered as passive in the final result.

<span id="page-2-0"></span>Barring that, variables registered as regular in either dataset will be registered as regular in the final result.

### **Stored results**

mi append stores the following in  $r()$ :

```
Scalars
```
Macros

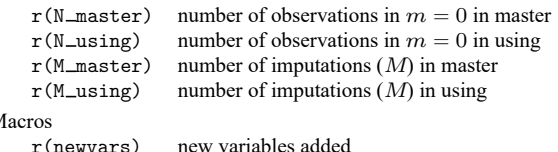

Thus values in the resulting data are

 $N = \text{\#}$  of observations in  $m = 0$  $= r(N\_master) + r(N\_using)$  $k = #$  of variables = *k master* + ':word count 'r(newvars)"  $M = #$  of imputations  $= max(r(M_master), r(M_lusing))$ 

## <span id="page-2-1"></span>**Also see**

[MI] **[Intro](https://www.stata.com/manuals/miintro.pdf#miIntro)** — Introduction to mi

[D] **[append](https://www.stata.com/manuals/dappend.pdf#dappend)** — Append datasets

[MI] **[mi add](https://www.stata.com/manuals/mimiadd.pdf#mimiadd)** — Add imputations from another mi dataset

[MI] **[mi merge](https://www.stata.com/manuals/mimimerge.pdf#mimimerge)** — Merge mi data

Stata, Stata Press, and Mata are registered trademarks of StataCorp LLC. Stata and Stata Press are registered trademarks with the World Intellectual Property Organization of the United Nations. StataNow and NetCourseNow are trademarks of StataCorp LLC. Other brand and product names are registered trademarks or trademarks of their respective companies. Copyright © 1985–2025 StataCorp LLC, College Station, TX, USA. All rights reserved.

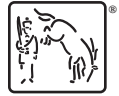

For suggested citations, see the FAQ on [citing Stata documentation.](https://www.stata.com/support/faqs/resources/citing-software-documentation-faqs/)